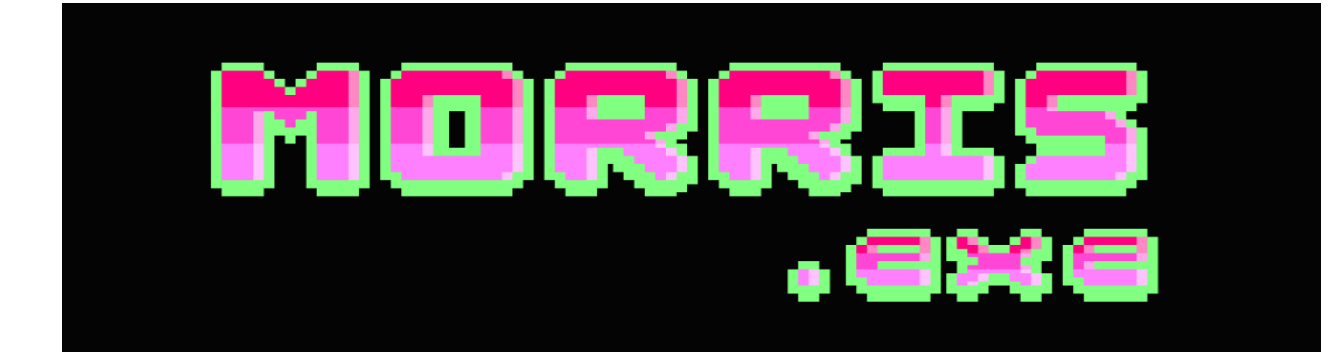

# **CONTROLS**

#### **Keyboard:**

#### - INGAME

- **O**: Move left
- **P:** Move right
- **Q:** Move up
- **A:** Move down

- ON THE MENU

- Use Q & A to move between options in the menu.
- Use Space to select an option.
- Use Escape in order to exit.

### **JOYSTICK:**

#### - INGAME

- : Move left
- **:** Move right
- **:** Move up
- **:** Move down

### - ON THE MENU

- Use *R* & *R* to move between options in the menu.
- Use JOY-FIRE1 to select an option.

# **HOW TO PLAY**

To play Morris.exe you have to sneak along the paths avoiding enemies and spikes that will be present in more or less quantity depending on the level.

# **SHORTCUTS/TRICKS**

**• ESC**: Finish run

## **OBJECTIVES**

The main objective is to pass all the levels having to reach in each one the corresponding yellow goal.

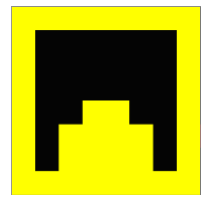

The secondary objective is to collect the microchip of each level to have the maximum number of microchips at the end of the run.

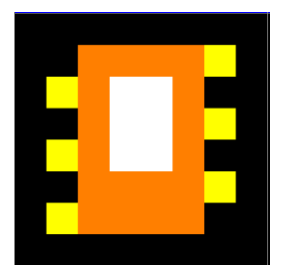

# **GESTURE**

To reference the first winner of CPCRetroDev 'Larcena's Legacy' there is an enemy that shoot letters

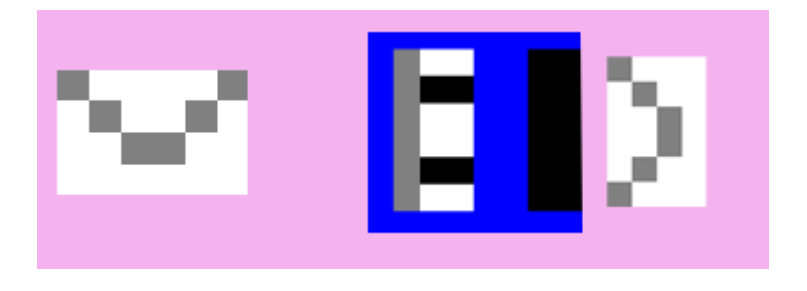

Moreover, there is a puzzle inspired on the in-game scene from the game.

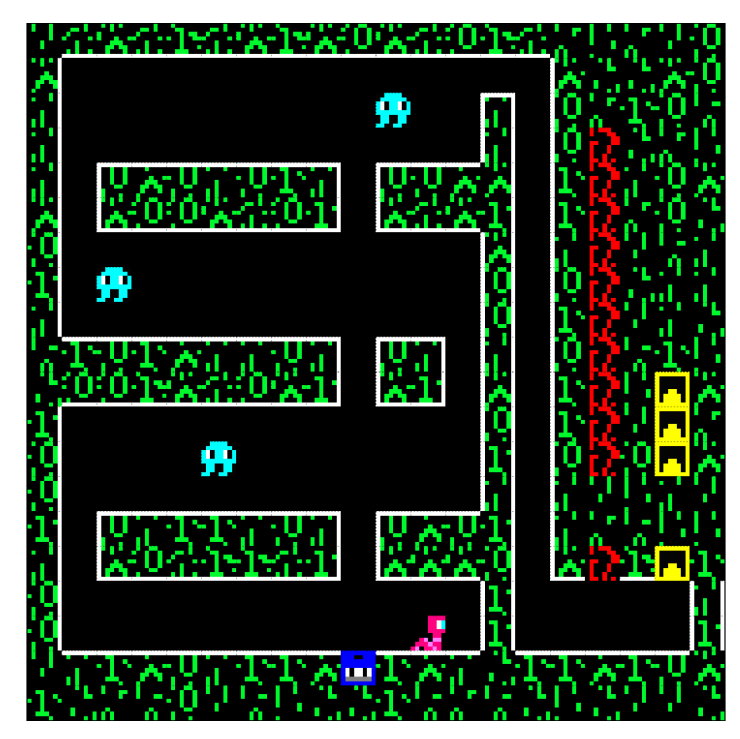

# **LICENSE**

Copyright (c) 2022 MedusaProjects | Quico Blázquez Vidal | Lucila Vázquez Soriano | Alexandru Carlos Sular Feier

Permission is hereby granted, free of charge, to any person obtaining a copy of this software and associated documentation files (the "Software"), to deal in the Software without restriction, including without limitation the rights to use, copy, modify, merge, publish, distribute, sublicense, and/or sell copies of the Software, and to permit persons to whom the Software is furnished to do so, subject to the following conditions: The above copyright notice and this permission notice shall be included in all copies or substantial portions of the Software.

**THE SOFTWARE IS PROVIDED "AS IS", WITHOUT WARRANTY OF ANY KIND, EXPRESS OR IMPLIED, INCLUDING BUT NOT LIMITED TO THE WARRANTIES OF MERCHANTABILITY, FITNESS FOR A PARTICULAR PURPOSE AND NONINFRINGEMENT. IN NO EVENT SHALL THE AUTHORS OR COPYRIGHT HOLDERS BE LIABLE FOR ANY CLAIM, DAMAGES OR OTHER LIABILITY, WHETHER IN AN ACTION OF CONTRACT, TORT OR OTHERWISE, ARISING FROM, OUT OF OR IN CONNECTION WITH THE SOFTWARE OR THE USE OR OTHER DEALINGS IN THE SOFTWARE.**

## **USED SOFTWARE**

- *Visual Studio Code |* Code editor
- *Tiled |* Level editor
- *PaintTool SAI |* Painting software
- Arkos tracker 1.0 | Music & sound effects
- *CPCTelera |* Game development framework

## **CONTACT**

### - **Emails**

- o **[qbv1@alu.ua.es](mailto:qbv1@alu.ua.es)**
- o **[acsf1@alu.ua.es](mailto:acsf1@alu.ua.es)**
- o **[lv42@alu.ua.es](mailto:lv42@alu.ua.es)**

### - **Twitter**

o @Medusa\_Projects